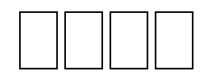

# **Contents**

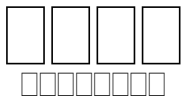

**"** , " (1: 1) . , 14: 22 "" mananan anamananananan ananananan , mananananananananan . ( 7: 5), , ( 1: 14). 0000000000 00000 000000 0000

60-80 .

## <u>. ANANANA ANANANA (</u> manamana ananananan

**"** , , " . , . <u>ANANANANA ANANANA</u>

 <u>mananan mananananan ng mgangganggang mganggang mganggang mgang</u> . <u>rinan nanananan nananan nana nananana. nanana nanananana</u> , , . <u>rananananan ananananan nananananan anananananan nananan</u> <u>. ANANANANAN ANANAN ANAN ANANANAN T</u> **00000 000000** 

0 0000000000000000 00000000 0000000000 1.0000000  $-1:1$ , 2 2.  $\Box$ 00000 00000000000 0000000 0000000 0000 $-1:3$ 16 3 — 1:17-25

1-s | x-strong = "G24240" x-lemma =  $\sqrt[m]{\square}$   $\boxed{\square}$ " x-morph = "Gr,N,,,,GMS," x-occurrence = "1" x-occurrences = "2" x-content = " $\Box \Box \Box$ "-s | x-strong = "G55470"  $x$ -lemma=" $\gamma \rho$   $\Box$  $\Box$ "  $x$ -morph=" $Gr, N, ..., G$ MS,"  $x$ -occurrences="1"  $x$ -occurrences="1"

x-content="ρσ"|x-occurrence="1" x-occurrences="1"  $e$ - $e$  00000000000000 x-occurrence = "1" x-occurrences = "1", 000000000000 x $occurrence=" 1" x-occurrence = "1"$   $\Box\Box\Box\Box\Box\Box\Box\Box\Box\Box x-occurrence = "1"$   $x-occurrence = "1"$ |x-occurrence="1" x-occurrences="1" |x-occurrence="1" x-occurrences="1", |x-occurrence="1" x-occurrences="1" |x $occurrence="1" x-occurrences="1" \textcolor{red}{|}\textcolor{red}{|}\textcolor{red}{|}\textcolor{red}{|}\textcolor{red}{|}\textcolor{red}{|}\textcolor{red}{|}\textcolor{red}{|}\textcolor{red}{|}\textcolor{red}{|}\textcolor{red}{|}\textcolor{red}{|}\textcolor{red}{|}\textcolor{red}{|}\textcolor{red}{|}\textcolor{red}{|}\textcolor{red}{|}\textcolor{red}{|}\textcolor{red}{|}\textcolor{red}{|}\textcolor{red}{|}\textcolor{red}{|}\textcolor{red}{|}\textcolor{red}{|}\textcolor{red}{|}\textcolor{red}{|}\textcolor{red}{|}\textcolor{red}{|}\textcolor{red}{|}\textcolor{red$  $occurrence="1" x-occurrences="1", \textit{C}\textcolor{red}{\square}\textcolor{red}{\square}\textcolor{red}{\square}\textcolor{red}{\square}\textcolor{red}{\square}\textcolor{red}{\square}\textcolor{red}{\square}\textcolor{red}{\square}\textcolor{red}{\square}\textcolor{red}{\square}\textcolor{red}{\square}\textcolor{red}{\square}$ x-occurrences="1" |x-occurrence="1" x-occurrences="1" |x-occurrence="1" x-occurrences="1" |xoccurrence = "1" x-occurrences = "1":  $\sqrt[2]{2}$  **IIIIIIIIIIII** x-occurrence = "1" xoccurrences="1" |x-occurrence="1" x-occurrences="1" |xoccurrence="1" x-occurrences="1" |x-occurrence="1" x-occurrences="1" |x-occurrence="1" x-occurrences="1".

00000000000000000 0000000

 $3$ occurrence="1" x-occurrences="1" |x-occurrence="1" x-occurrences="1" |x-occurrence="1" x-occurrences="2" |xoccurrence = "1" x-occurrences = "1"  $\Box$  $\Box$ |x-occurrence = "1" x-occurrences = "1" |x-occurrence="1" x-occurrences="1" |x-occurrence="1" x-occurrences="1" |x-occurrence="1" x-occurrences="1", |x-occurrence="1" x-occurrences="1" |x $occurrence="1" x-occurrences="1" {\textcolor{red}{\textbf{Output}} {\textcolor{red}{\textbf{Output}}} {\textcolor{red}{\textbf{Output}}} {\textcolor{$ x-occurrences="1" |x-occurrence="1" x-occurrences="1" |x-occurrence="1" x-occurrences="1" |x-occurrence="1" x-occurrences="1" |x-occurrence="1" x-occurrences="1"  $\boxed{\text{total}}\xspace[x\text{-}occurrence="1" x\text{-}occurrence="1", \boxed{\text{total}}\xspace[\text{incomplete}="2"]$ x-occurrences = "2"  $\Box$  $\Box$  $\Box$ x-occurrence = "1" x-occurrences = "1"  $\Box$  $\Box$  $\Box$  $\Box$  $\Box$  $\Box$  $\Box$ |xoccurrence = "1" x-occurrences = "1"  $\Box$  $\Box$  $\Box$  $\Box$ |x-occurrence = "1" x-occurrences = "1" |x-occurrence="1" x-occurrences="1" |x-occurrence="1" x-occurrences = "1".  $4 \Box \Box \Box \Box \Box \Box \Box$ |x-occurrence = "1" x-occurrences = "1",  $\Box$  $\Box$ |x-occurrence="1" x-occurrences="1"  $\Box$  $\Box$  $\Box$  $\Box$ |x-occurrence="1" x-occurrences="1" |x-occurrence="1" x-occurrences="1" |xoccurrence="1" x-occurrences="1" |x-occurrence="1" x-occurrences="1",  $\Box\Box\Box\Box\Box\Box$ |x-occurrence = "1" x-occurrences = "1"  $\Box\Box\Box$ |x-occurrence = "1" xoccurrences="1" |x-occurrence="1" x-occurrences="1" |x $occurrence=" 1" x-occurrence=" 1", \Box \Box \Box \Box \Box \Box \Box \Box \Box \Box$  x-occurrence = "1" x-occurrences = "1" |x-occurrence="1" x-occurrences="1" |xoccurrence = "1" x-occurrences = "1"  $\Box$  $\Box$ |x-occurrence = "1" x-occurrences = "1"  $\Box \Box \Box \Box \Box \Box \Box \Box \Box \Box \Box \Box$  x-occurrences = "1"  $\Box \Box \Box \Box \Box$  x-occurrence = "1" x-occurrences="1" |x-occurrence="1" x-occurrences="1"  $\Box \Box \Box \Box \Box \Box \Box \Box \Box \Box \Box \Box \Box \Box \Box \Box | \text{ x-occurrence}= "1" \text{ x-occurrence}= "1" ; \Box \Box \Box \Box \Box \Box | \text{ x-occurrence}= "1" ; \Box \Box \Box \Box \Box \Box | \text{ x-occurrence}= "1" ; \Box \Box \Box \Box \Box \Box | \text{ x-occurrence}= "1" ; \Box \Box \Box \Box \Box \Box | \text{ x-occurrence}= "1" ; \Box \Box \Box \Box \Box \Box | \text{ x-occurrence}= "1" ; \Box \Box \Box \Box \Box \Box | \text{ x-occurrence}= "1" ; \Box \Box \Box \Box \Box \Box | \$ occurrence = "1" x-occurrences = "1"  $\Box$  $\Box$ |x-occurrence = "1" x-occurrences = "1"  $\Box \Box \Box \Box \Box \Box \Box \Box \Box \Box$  x-occurrence = "1" x-occurrences = "1"  $\Box \Box \Box \Box \Box \Box \Box \Box \Box \Box$  x-occurrence = "1" x-occurrences="1" |x-occurrence="1" x-occurrences="1" |xoccurrence="1" x-occurrences="1" |x-occurrence="1" x-occurrences = "1".  $\frac{5}{2}$  000000 |x-occurrence = "1" x-occurrences = "1" 000000 |xoccurrence="1" x-occurrences="1" |x-occurrence="1" x-occurrences = "1",  $\Box$  $\Box$ |x-occurrence = "1" x-occurrences = "1"  $\Box$  $\Box$  $\Box$  $\Box$  $\Box$ |xoccurrence = "1"  $\,$  x-occurrences = "1"  $\,$  UUUUUUUUUUUUU|x-occurrence = "1"  $\,$  x- $\,$  $occurrences="1"$   $\Box\Box\Box\Box\Box\Box\Box\Box\Box\Box$ x-occurrence = "1" x-occurrences = "1"  $\Box \Box \Box \Box \Box \Box \Box \Box \Box \Box |$ x-occurrence = "1" x-occurrences = "1",  $\Box \Box \Box \Box \Box \Box |$ x-occurrence = "1" x-occurrences = "1"  $\Box$  x-occurrence = "1" x-occurrences = "1"  $\Box$   $\Box$  x $occurrence="1" x-occurrences="1" {\textcolor{red}{\textbf{Output}} {\textcolor{red}{\textbf{Output}}} {\textcolor{red}{\textbf{Output}}} {\textcolor{$ x-occurrences="1" |x-occurrence="1" x-occurrences="1",  $\Box\Box\Box\Box\Box\Box\Box$  x-occurrence = "1" x-occurrences = "1",  $\Box\Box\Box\Box\Box$  x-occurrence = "1" x-occurrences="1" |x-occurrence="1" x-occurrences="1" |x-occurrence="1" x-occurrences="1". <sup>6</sup> |x-occurrence="1" x-occurrences = "1"  $\Box\Box\Box$ |x-occurrence = "1" x-occurrences = "1"  $\Box\Box\Box\Box\Box\Box\Box$ |xoccurrence="1" x-occurrences="1" |x-occurrence="1" x-occurrences="1", |x-occurrence="1" x-occurrences="1" |x-occurrence="1" x-occurrences="1" |x-occurrence="1"  $x$ -occurrences = "1"  $\Box\Box\Box\Box\Box$  |x-occurrence = "1"  $x$ -occurrences = "1"  $\Box\Box\Box\Box\Box\Box\Box\Box\Box$ |xoccurrence="1" x-occurrences="1" |x-occurrence="1" x-occurrences="1"  $\Box \Box \Box \Box \Box \Box \Box \Box \Box |$ x-occurrence = "1" x-occurrences = "1",  $\Box \Box \Box \Box \Box \Box |$ x-occurrence = "1" x-occurrences="1" |x-occurrence="1" x-occurrences="1" |xoccurrence="1" x-occurrences="1" |x-occurrence="1" x-occurrences="1" |x-occurrence="1" x-occurrences="1" |x-occurrence="1" x-occurrences = "1",  $\Box$  $\Box$  $\Box$  $\Box$ |x-occurrence = "1" x-occurrences = "1"  $\Box$  $\Box$  $\Box$  $\Box$ |xoccurrence="1" x-occurrences="1" |x-occurrence="1" x-occurrences="1"  $\Box \Box \Box \Box \Box \Box \Box \Box \Box \Box \Box \Box \Box$  x-occurrences = "1". 7  $\Box \Box \Box \Box \Box \Box$  xoccurrence = "1" x-occurrences = "1"  $\Box$  $\Box$  $\Box$ |x-occurrence = "1" x-occurrences = "1"  $\textit{L}_\textit{L}_\textit{L}_\textit{S} = \textit{N}_\textit{S} = \textit{N}_\textit{S} =$ x-occurrences="1" |x-occurrence="1" x-occurrences="1",  $\Box\Box\Box\Box\Box\Box|$ x-occurrence = "1" x-occurrences = "1"  $\Box\Box\Box\Box\Box\Box\Box\Box|$ x-occurrence = "1" x-occurrences="1" |x-occurrence="1" x-occurrences="1" |x $occurrence=" 1" x-occurrences=" 1", \Box \Box \Box \Box \Box \Box \Box \Box \Box \Box \Box \Box$  x-occurrence = "1" xoccurrences="1" |x-occurrence="1" x-occurrences="1", |x-occurrence="1" x-occurrences="1" |x-occurrence="1" x-occurrences="1" |x-occurrence="1" x-occurrences="1" |xoccurrence = "1" x-occurrences = "1",  $\Box$  $\Box$  $\Box$  $\Box$ |x-occurrence = "1" x-occurrences = "1"  $\Box\Box\Box\Box\Box\Box\Box\Box$  x-occurrence = "1" x-occurrences = "1"  $\Box\Box\Box\Box\Box\Box\Box\Box$  x-occurrence = "1" x-occurrences="1" |x-occurrence="1" x-occurrences="1" |x $occurrence="1" x-occurrences="1" \textit{}\textbf{0} \textbf{0} \textbf{0}$ occurrence="1" x-occurrences="1". <sup>8</sup> |x-occurrence="1" xoccurrences="1", |x-occurrence="1" x-occurrences="1"  $\Box\Box\Box\Box\Box\Box$ |x-occurrence = "1" x-occurrences = "1"  $\Box\Box\Box\Box\Box\Box$ |x-occurrence = "1" x-occurrences="1" |x-occurrence="1" x $occurrences="1", \Box \Box \Box \Box \Box \Box \Box \Box$  x-occurrences="1" x-occurrences="1"  $\Box \Box \Box \Box \Box \Box \Box$ occurrence="1" x-occurrences="1" |x-occurrence="1" x-occurrences="1", |x-occurrence="1" x-occurrences="1" |x-

occurrence = "1" x-occurrences = "1". 9  $\Box$  $\Box$  $\Box$ |x-occurrence = "1" x-occurrences = "1"  $\Box \Box \Box \Box \Box \Box \Box | \text{x-occurrence}= "1" \text{x-occurrence}= "1" \; \Box \Box \Box \Box \Box \Box \Box | \text{x-occurrence}= "1"$ x-occurrences="1" |x-occurrence="1" x-occurrences="1" |xoccurrence="1" x-occurrences="1" |x-occurrence="1" x-occurrences="1"  $\Box \Box \Box \Box \Box \Box \Box \Box \Box \Box \Box \Box \Box \Box \Box \Box$  x-occurrences = "1",  $\Box \Box \Box$  xoccurrence="1" x-occurrences="1" |x-occurrence="1" x-occurrences="1"  $\Box \Box \Box \Box \Box \Box \Box \Box \Box \Box \Box \Box \Box$  x-occurrences = "1"  $\Box \Box \Box \Box \Box \Box \Box \Box \Box \Box \Box$  xoccurrence = "1" x-occurrences = "1":  $\Box$  $\Box$  $\Box$  $\Box$  $\Box$ |x-occurrence = "1" x-occurrences = "1" |x-occurrence="1" x-occurrences="1" |x-occurrence="1" x-occurrences = "1"  $\Box$  $\Box$  $\Box$  $\Box$  $\Box$ |x-occurrence = "1" x-occurrences = "1"  $\Box$  $\Box$  $\Box$ |xoccurrence="1" x-occurrences="1" |x-occurrence="1" x-occurrences="1". <sup>10</sup> |x-occurrence="1" x-occurrences="1" |x-occurrence="1" x-occurrences="2" |x-occurrence="1" x-occurrences="1" |x-occurrence="1" x-occurrences="1"; |xoccurrence = "1" x-occurrences = "1"  $\Box$  $\Box$  $\Box$ |x-occurrence = "1" x-occurrences = "1"  $\Box \Box \Box \Box \Box \Box \Box \Box \Box \Box \Box \Box \Box \times \text{-occurrence} = "1" \text{ x-occurrences} = "1" \text{ \texttt{ }} \Box \Box \Box \Box \Box \Box \Box \Box \Box \Box \Box \Box \Box \Box \Box \Box \Box \Box$  $occurrence=" 1" x-occurrences=" 1" \n 
$$
\square
$$
 \n 
$$
\square
$$
 \n 
$$
\square
$$
 \n 
$$
\square
$$
 \n 
$$
\square
$$
 \n 
$$
\square
$$
 \n 
$$
\square
$$
 \n 
$$
\square
$$
 \n 
$$
\square
$$
 \n 
$$
\square
$$
 \n 
$$
\square
$$
 \n 
$$
\square
$$
 \n 
$$
\square
$$
 \n 
$$
\square
$$
 \n 
$$
\square
$$
 \n 
$$
\square
$$$  $occurrences="2"$   $\Box$ |x-occurrence="1" x-occurrences="1" |xoccurrence = "1" x-occurrences = "1".  $11$  DODDDDDD | x-occurrence = "1" x-occurrences = "1"  $\Box\Box$  x-occurrence = "1" x-occurrences = "1"!  $\Box\Box\Box\Box\Box$  xoccurrence="1" x-occurrences="1" |x-occurrence="1" x-occurrences="1" |x-occurrence="1" x-occurrences="1" |x-occurrence="1" x-occurrences="1", |x-occurrence="1" x-occurrences="1" |xoccurrence = "1" x-occurrences = "1"  $\Box$  $\Box$  $\Box$ |x-occurrence = "1" x-occurrences = "1" |x-occurrence="1" x-occurrences="1" |x-occurrence="1" x-occurrences = "1"  $\Box\Box\Box$  x-occurrence = "1" x-occurrences = "1",  $\Box\Box\Box\Box$  x-occurrence = "1" x-occurrences="1" |x-occurrence="1" x-occurrences="1" |x-occurrence="1" x-occurrences="1", |xoccurrence = "1" x-occurrences = "1".  $1^2$  **IIIIIII** x-occurrence = "1" x $occurrences="2" \Box \Box \Box \Box \Box \Box \Box$ |x-occurrence="1" x-occurrences="1"  $\Box \Box \Box \Box \Box$ |x $occurrence="1" x-occurrences="1" \Box \Box \Box \Box \Box \Box \Box \Box \Box \Box \Box \Box \Box$  x-occurrence = "1" xoccurrences="1" |x-occurrence="1" x-occurrences="1" |xoccurrence = "1" x-occurrences = "1",  $\Box$  $\Box$ |x-occurrence = "1" x-occurrences = "1"  $\Box\Box\Box\Box\Box\Box$ |x-occurrence = "1" x-occurrences = "2"  $\Box\Box\Box\Box\Box\Box$ |x-occurrence = "1"  $x$ -occurrences = "1" DODODODOD | x-occurrence = "1" x-occurrences = "1", DODODOD | xoccurrence="1" x-occurrences="1" |x-occurrence="1" x-occurrences="1"  $\Box \Box \Box \Box \Box \Box \Box \Box \Box \Box \Box \Box \Box$  x-occurrences = "1"  $\Box \Box \Box \Box \Box \Box \Box \Box$  xoccurrence="1" x-occurrences="1" |x-occurrence="1" x-occurrences = "1";  $\Box$  $\Box$  $\Box$  $\Box$ |x-occurrence = "2" x-occurrences = "2"  $\Box$  $\Box$  $\Box$  $\Box$  $\Box$  $\Box$ |xoccurrence="1" x-occurrences="1" |x-occurrence="1" x-occurrences="1" |x-occurrence="1" x-occurrences="1" |x-occurrence="1" x-occurrences = "1"  $\Box$  $\Box$  $\Box$ |x-occurrence = "1" x-occurrences = "2"  $\Box$  $\Box$  $\Box$  $\Box$  $\Box$ |xoccurrence = "1" x-occurrences = "1",  $\Box$  $\Box$  $\Box$  $\Box$ |x-occurrence = "1" x-occurrences = "1" |x-occurrence="1" x-occurrences="1", |x-occurrence="1" x-occurrences="1" |x-occurrence="2" x-occurrences="2" |x-

occurrence="1" x-occurrences="1" |x-occurrence="1" x-occurrences="1" |x-occurrence="1" x-occurrences="1" |x-occurrence="2" xoccurrences="2" |x-occurrence="1" x-occurrences="1", <sup>13</sup> |xoccurrence="1" x-occurrences="1" |x-occurrence="1" x-occurrences="1" |x-occurrence="1" x-occurrences="1" |x-occurrence="1" x-occurrences = "1"  $\Box$  $\Box$ |x-occurrence = "1" x-occurrences = "1"  $\Box$  $\Box$  $\Box$  $\Box$ |xoccurrence = "1" x-occurrences = "1",  $\Box$  $\Box$  $\Box$  $\Box$ |x-occurrence = "1" x-occurrences = "1" |x-occurrence="1" x-occurrences="1" |xoccurrence="1" x-occurrences="1" |x-occurrence="1" x-occurrences="1"; |x-occurrence="1" x-occurrences="1"  $\Box \Box \Box \Box \Box \Box \Box \Box \Box \Box \Box \Box$  x-occurrences = "1"  $\Box \Box \Box \Box \Box \Box \Box$  xoccurrence="1" x-occurrences="1" |x-occurrence="1" x-occurrences = "1".  $14$  DUBUDUDU x-occurrence = "1" x-occurrences = "1" |x-occurrence="1" x-occurrences="1" |x-occurrence="1"  $x$ -occurrences = "1" LOODOOOO  $x$ -occurrence = "1"  $x$ -occurrences = "1"  $\Box$ occurrence = "1" x-occurrences = "1":  $\textcolor{black}{\sqcup \sqcup \sqcup}$ x-occurrence = "1" x-occurrences = "1",  $\Box\Box\Box\Box\Box\Box\Box\Box\Box\Box\Box$  x-occurrence = "1" x-occurrences = "1"  $\Box\Box\Box\Box\Box\Box\Box\Box\Box\Box\Box\Box\Box\Box$  x $occurrence=" 1" x-occurrences="1" \Box \Box \Box \Box \Box \Box \Box \Box \Box \Box \Box \Box \Box \Box \Box \Box \Box$  x-occurrence = "1" x-occurrences="1", |x-occurrence="1" x-occurrences="1" |x- $\rm{occurrence}\,{=}\,''1$ " x-occurrences $\rm{=}\,''1$ "  $\Box\Box\Box\Box\Box\Box\Box\Box$ x-occurrence $\rm{=}\,''1$ " x-occurrences  $\rm{=}\,''1$ "  $\Box\Box\Box\Box\Box\Box\Box\Box\Box\Box$  x-occurrence = "1" x-occurrences = "1"  $\Box\Box\Box\Box\Box\Box\Box\Box\Box$  x-occurrence = "1" x-occurrences = "1"  $\Box$  $\Box$  $\Box$ |x-occurrence = "1" x-occurrences = "1"  $\Box$  $\Box$  $\Box$  $\Box$  $\Box$  $\Box$ |x $occurrence=" 1" x-occurrences="1" \Box \Box \Box \Box \Box \Box \Box \Box \Box \Box \Box \Box \Box \Box \Box \Box \Box$ |x-occurrence="1" x-occurrences = "1",  $^{15}$  DODDD | x-occurrence = "1" x-occurrences = "1" DODDDD | xoccurrence="1" x-occurrences="1" |x-occurrence="1" xoccurrences="1" |x-occurrence="1" x-occurrences="1" |xoccurrence="1" x-occurrences="1" |x-occurrence="1" x-occurrences="1" |x-occurrence="1" x-occurrences="1" |xoccurrence="1" x-occurrences="1", |x-occurrence="1" x-occurrences="1" |x-occurrence="1" x-occurrences="1", |xoccurrence = "1" x-occurrences = "1"  $\Box$  $\Box$  $\Box$  $\Box$ |x-occurrence = "1" x-occurrences = "1" |x-occurrence="1" x-occurrences="1" |x-occurrence="1" x-occurrences="1" |x-occurrence="1" x-occurrences="1" |xoccurrence = "1" x-occurrences = "1"  $\Box$  $\Box$  $\Box$ |x-occurrence = "1" x-occurrences = "1"  $\Box\Box\Box\Box\Box\Box$  x-occurrence = "1" x-occurrences = "1"  $\Box\Box\Box\Box\Box\Box\Box\Box\Box$  x-occurrence = "1" x-occurrences = "1".  $16$  DUDUDU x-occurrence = "1" x-occurrences = "1" |x-occurrence="1" x-occurrences="1", |xoccurrence="1" x-occurrences="1", |x-occurrence="1" x-occurrences="1" |x-occurrence="1" x-occurrences="1" |x $occurrence="1" x-occurrences="1" \; \textcolor{red}{\textcolor{blue}{\square}} \; \textcolor{red}{\textcolor{blue}{\square}} \; \textcolor{blue}{\textcolor{blue}{\square}} \; \textcolor{blue}{\textcolor{blue}{\square}} \; \textcolor{blue}{\textcolor{blue}{\square}} \; \textcolor{blue}{\textcolor{blue}{\square}} \; \textcolor{blue}{\textcolor{blue}{\square}} \; \textcolor{blue}{\textcolor{blue}{\square}} \; \textcolor{blue}{\textcolor{blue}{\square}} \; \textcolor{blue}{\textcolor{blue}{\square}} \; \textcolor{blue}{\textcolor{blue}{\square}} \; \textcolor{blue}{\textcolor{blue}{\square}} \; \text$ x-occurrences = "1";  $\Box$  $\Box$  $\Box$  $\Box$  $\Box$  $\Box$ |x-occurrence = "1" x-occurrences = "1"  $\Box$  $\Box$  $\Box$ |x $occurrence=" 1" x-occurrences="1" \newline \n**EXAMPLE 2: 1**$  ${\rm x\text{-}occurrences}$  = "1"  $\textcolor{red}{\sf U}\textcolor{red}{\sf U}\textcolor{red}{\sf U}\textcolor{red}{\sf U}$   $\textcolor{red}{\sf x\text{-}occurrences}$  = "1"  ${\rm x\text{-}occurrences}$  = "1";  $\textcolor{red}{\sf U}\textcolor{red}{\sf U}\textcolor{red}{\sf U}\textcolor{red}{\sf U}\textcolor{red}{\sf U}\textcolor{red}{\sf U}\textcolor{red}{\sf U}$   $\textcolor{red}{\sf x\text{-}occurrences}$  $\rm{occurrence}\,{=}\,''1$ " x-occurrences $\rm{=}\,''1$ "  $\Box\Box\Box\Box\Box\Box\Box$ x-occurrence $\rm{=}\,''1$ " x-occurrences $\rm{=}\,''1$ " |x-occurrence="1" x-occurrences="1".

<sup>&</sup>lt;u>aaaaaaaaaaa</u>

 $17$   $17$   $10$   $10$   $1x$   $1x$   $-occurrence$   $= "1"$   $x$   $-occurrence$   $= "1"$   $10$   $10$   $10$   $10$   $10$   $10$   $10$   $1x$   $$  $occurrence=" 1" x-occurrence = "1", \Box \Box \Box \Box \Box \Box x-occurrence = "1" x-occurrence = "1"$ |x-occurrence="1" x-occurrences="1" |x $occurrence=" 1" x-occurrences="1" \Box \Box \Box \Box \Box \Box \Box \Box \Box \Box \Box \Box \Box \Box \Box \Box$ |x-occurrence="1" x-occurrences = "1"  $\Box$  $\Box$  $\Box$ |x-occurrence = "1" x-occurrences = "1"  $\Box$  $\Box$  $\Box$  $\Box$  $\Box$  $\Box$ |x- $\rm{occurrence}=$  "1"  $\rm{x\text{-}occurrences}=$  "1"  $\Box\Box\Box\Box\Box\Box\Box\Box\Box\Box\Box$   $\rm{x\text{-}occurrence}=$  "1"  $\rm{x\text{-}occurrences}=$  "1"  $\Box \Box \Box \Box \Box \Box \Box \Box \Box \Box \Box \Box \Box \Box |$ x-occurrences="1" x-occurrences="1". 18  $\Box \Box \Box \Box \Box \Box \Box \Box \Box \Box \Box \Box \Box \Box$ occurrence="1" x-occurrences="1" |x-occurrence="1" x-occurrences="1"  $\Box \Box \Box \Box \Box \Box \Box \Box \Box \Box \Box \Box \Box \Box \Box \Box$  x-occurrence = "1" x-occurrences = "1"  $\Box \Box \Box \Box \Box \Box \Box \Box \Box \Box \Box \Box$ occurrence="1" x-occurrences="1" |x-occurrence="1" x-occurrences="1" |x-occurrence="1" x-occurrences="1" |xoccurrence = "1" x-occurrences = "1"  $\Box$  $\Box$ |x-occurrence = "1" x-occurrences = "1" |x-occurrence="1" x-occurrences="1" |xoccurrence = "1" x-occurrences = "1".  $1^9$  DODDD x-occurrence = "1" x $occurrences="1"$   $\Box$  $\Box \Box \Box \Box \Box \Box \Box \Box \Box \Box \Box \Box \Box$  x-occurrence = "1" x-occurrences = "1"  $\Box \Box \Box \Box \Box \Box \Box \Box \Box \Box$  $occurrence=" 1" x-occurrences="1", \Box \Box \Box \Box \Box \Box \Box \Box x-occurrence="1" x-occurrences="1"$  $\Box \Box \Box \Box \Box \Box \Box \Box \Box \Box \Box \Box$  x-occurrences = "1". 20  $\Box \Box \Box \Box \Box$  x $occurrence=" 1" x-occurrences="1" \newline \n\Box \Box \Box \Box \Box \Box \Box \Box \Box \Box \Box \Box \Box \Box$ |x-occurrence="1" x-occurrences = "1",  $\Box$  $\Box$  $\Box$  $\Box$  $\Box$ |x-occurrence = "1" x-occurrences = "1"  $\Box$  $\Box$ |x $occurrence=" 1" x-occurrences=" 1" \Box \Box \Box \Box \Box \Box \Box \Box \Box \Box \Box$  x-occurrence = "1" x-occurrences = "1"  $\Box \Box \Box \Box \Box \Box \Box \Box \Box \Box \Box \Box \Box$  x-occurrences = "1"  $\Box \Box \Box \Box \Box$  xoccurrence="1" x-occurrences="1" |x-occurrence="1" x-occurrences="1", |x-occurrence="1" x-occurrences="1" |xoccurrence="1" x-occurrences="1" |x-occurrence="1" x-occurrences="1", <sup>21</sup> |x-occurrence="1" x-occurrences="1" |x-occurrence="1"  $x$ -occurrences = "1"  $\Box\Box\Box\Box\Box\Box\Box$  x-occurrences = "1"  $x$ -occurrences = "1"  $\Box\Box\Box\Box\Box\Box\Box\Box\Box\Box$  x $occurrence="1" x-occurrences="1", \textit{C}\textbf{C}\textbf{C} \textbf{C} \textbf{C}$ x-occurrences = "1"  $\Box\Box\Box\Box\Box\Box\Box$  x-occurrences = "1"  $\Box\Box\Box\Box\Box\Box\Box\Box\Box\Box\Box$ occurrence="1" x-occurrences="1" |x-occurrence="1" x-occurrences="1" |x-occurrence="1" x-occurrences="1" |xoccurrence="1" x-occurrences="1" |x-occurrence="1" xoccurrences="1". <sup>22</sup> |x-occurrence="1" x-occurrences="1", |x-occurrence="1" x-occurrences="1" |x-occurrence="1" x-occurrences="1" |x-occurrence="1" x-occurrences="1" |xoccurrence = "1" x-occurrences = "2",  $\Box$  $\Box$  $\Box$  $\Box$  $\Box$ |x-occurrence = "1" x-occurrences = "1" |x-occurrence="1" x-occurrences="1" |x-occurrence="1" x-occurrences = "1",  $\Box$  $\Box$  $\Box$ |x-occurrence = "1" x-occurrences = "1"  $\Box$  $\Box$  $\Box$  $\Box$  $\Box$  $\Box$  $\Box$ |xoccurrence="1" x-occurrences="1" |x-occurrence="2" x-occurrences="2" |x-occurrence="1" x-occurrences="1", |x-occurrence="1" x-occurrences="1" |x-occurrence="1" x-occurrences="1", <sup>23</sup> |x-occurrence="1" x-occurrences="1" |xoccurrence="1" x-occurrences="1" |x-occurrence="1" x-occurrences="1" |x-occurrence="1" x-occurrences="1" |x $occurrence=" 1" x-occurrences="1"$ .

anaana anaanaa

24|x-occurrence="1" x-occurrences="2" |x-occurrence="1" x-occurrences = "1"  $\Box$  $\Box$  $\Box$  $\Box$  $\Box$ |x-occurrence = "1" x-occurrences = "1",  $\dot{\Box}$  $\Box$  $\Box$ |xoccurrence="1" x-occurrences="1" |x-occurrence="1" x-occurrences="1"  $\Box \Box \Box \Box \Box \Box \Box \Box \Box \Box$  x-occurrence = "1" x-occurrences = "1"  $\Box \Box \Box$  x-occurrence = "1" x-occurrences="1" |x-occurrence="1" x-occurrences="1"  $\Box \Box \Box \Box \Box | \text{x-occurrence}= "2" \text{ x-occurrences} = "2" \text{ \ } \Box \Box \Box | \text{x-occurrence}= "1" \text{ x-occurrence}= "3" \text{ \ } \Box \Box \Box | \text{ x-occurrence}= "4" \text{ \ } \Box$  $occurrences="1"$   $\Box\Box\Box\Box\Box\Box\Box\Box\Box\Box\Box\Box$ |x-occurrences="1" x-occurrences="1" |x-occurrence="1" x-occurrences="1", |x-occurrence="1" x-occurrences="1" |x-occurrence="1" x-occurrences="1", <sup>25</sup> |x-occurrence="1" x-occurrences="1" |x-occurrence="1" xoccurrences="1" |x-occurrence="1" x-occurrences="1" |xoccurrence="1" x-occurrences="1" |x-occurrence="1" x-occurrences="1" |x-occurrence="1" x-occurrences="1" |x-occurrence="1" x-occurrences = "1"  $\Box$  $\Box$  $\Box$  $\Box$ |x-occurrence = "1" x-occurrences = "1",  $\Box$  $\Box$  $\Box$  $\Box$  $\Box$  $\Box$  $\Box$ |x $occurrence=" 1" x-occurrence = "1", \Box \Box \Box \Box \Box \Box \Box \Box x-occurrence = "1" x-occurrence = "1",$ |x-occurrence="1" x-occurrences="1", |x-occurrence="1"  $x\text{-}occurrences="1", \Box\Box\Box\Box\Box\Box\Box\Box\Box x\text{-}occurrence="1" x\text{-}occurrences="1" \Box\Box\Box\Box\Box\Box x\text{-}excurrence:1" x\text{-}occurrences="1" x\text{-}occurrence:1" x\text{-}occurrence:1" x\text{-}occurrence:1" x\text{-}occurrence:1" x\text{-}occurrence:1" x\text{-}occurrence:1" x\text{-}occurrence:1" x\text{-}occurrence:1" x\text{-}occurrence:1" x\text{-}occurrence:1" x\text{-}occurrence:1" x\text{-}occurrence:1" x\text{-}occurrence:1" x\text{-}occurrence:1"$ occurrence = "1" x-occurrences = "1".  $\Box$  $\Box$  $\Box$ |x-occurrence = "1" x-occurrences = "1".